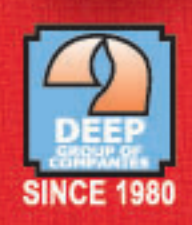

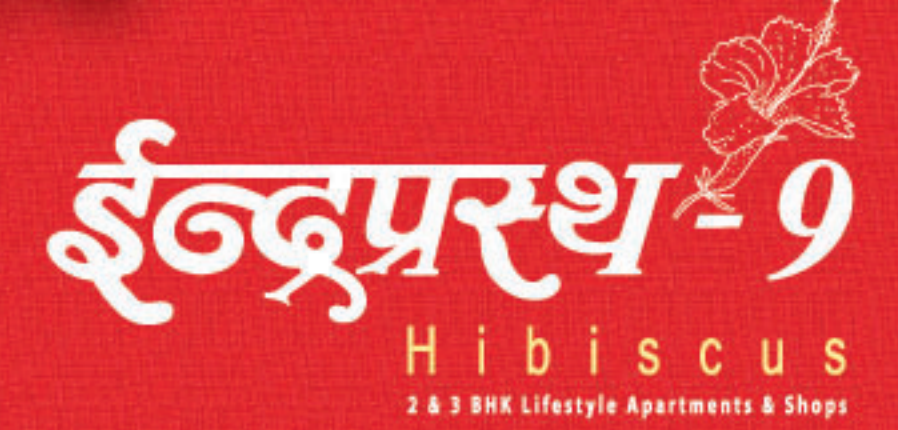

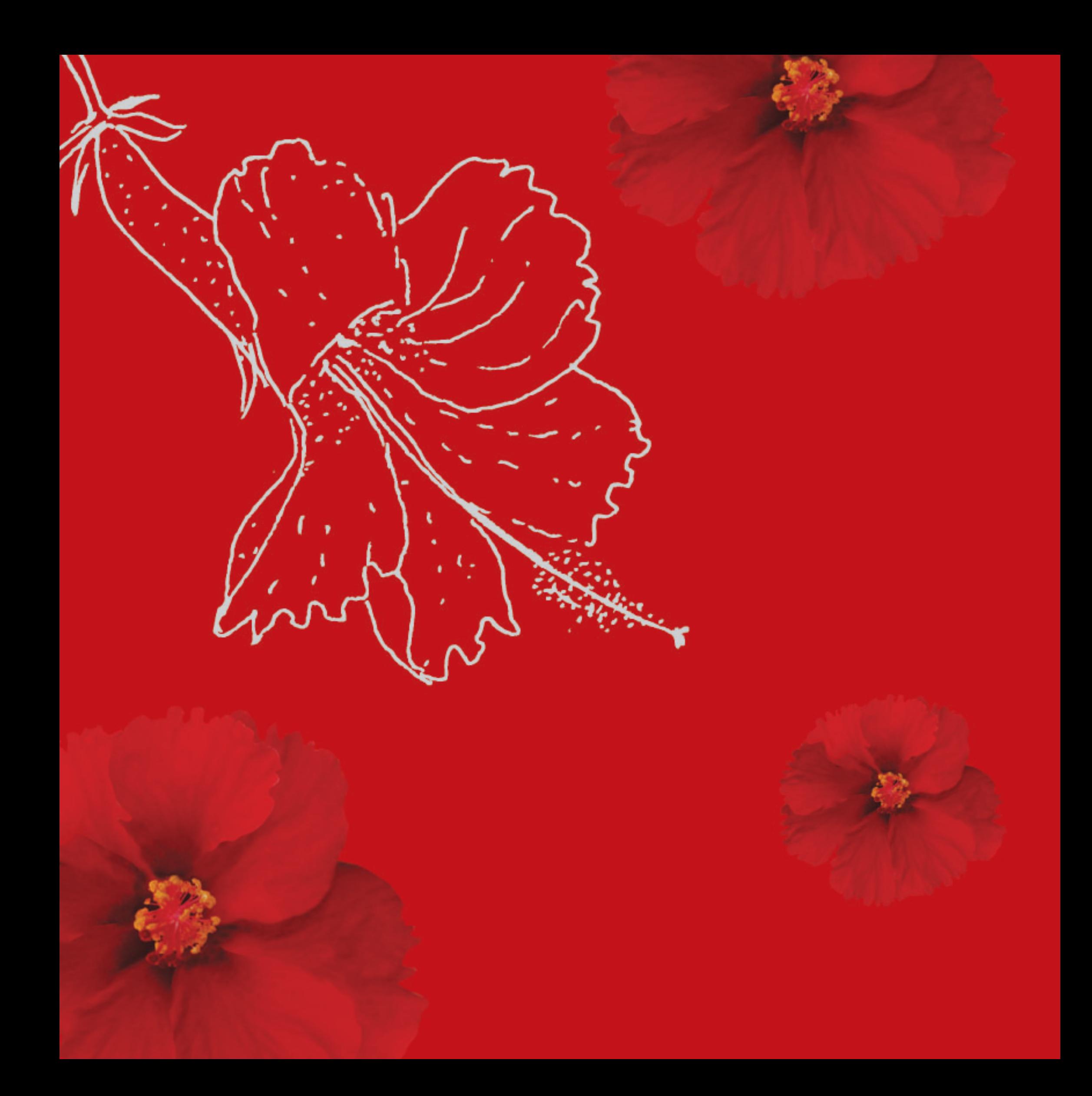

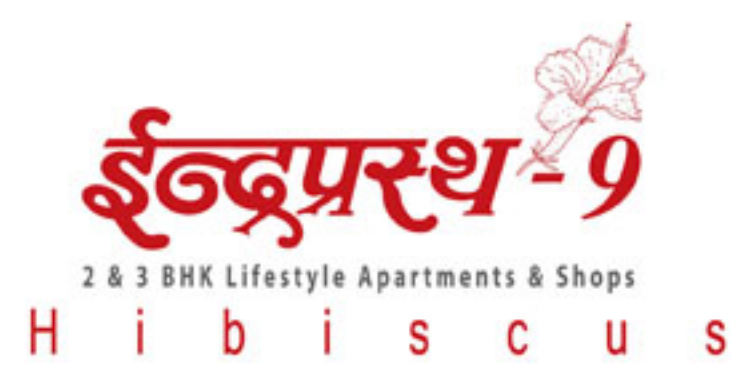

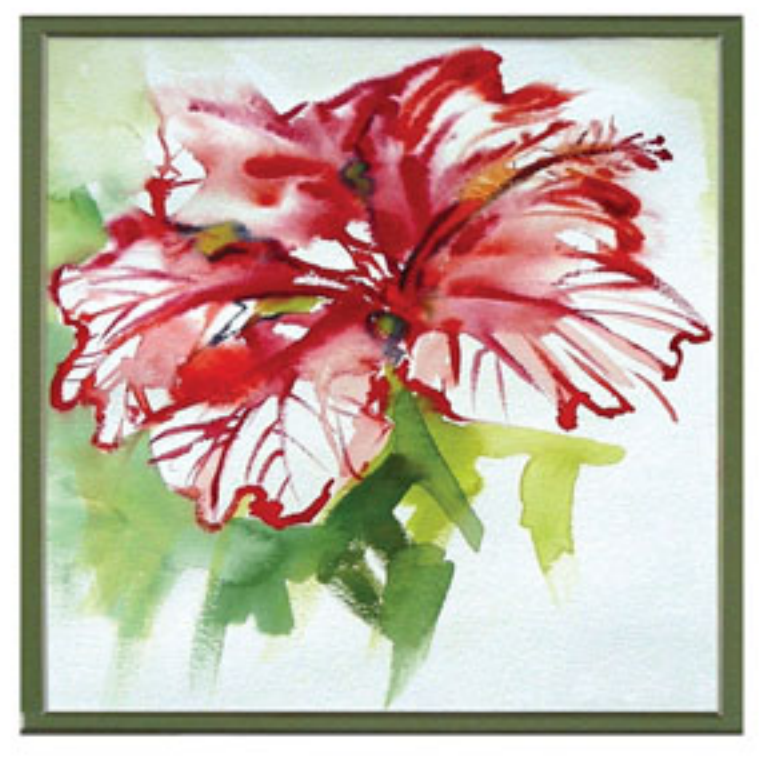

Indraprasth - 9 HIBISCUS - A new Residential Project in New Ranip, Ahmedabad, is presented by **DEEP GROUP.** 

Indraprasth  $- 9$  HIBISCUS is a complex surrounded by lush green landscape developed by leading and experience developers.

Indraprasth - 9 HIBISCUS is a project with new visions and is establishing the tradition by giving ample amount of amenities like fix parking space, an organized club house, A.C. home theatre, Gymnasium and indoor games, activities for all age groups, library in New Ranip area which will make you spell bound.

Indraprasth - 9 HIBISCUS delivers all modern amenities to your door steps which invite you to be a part of it.

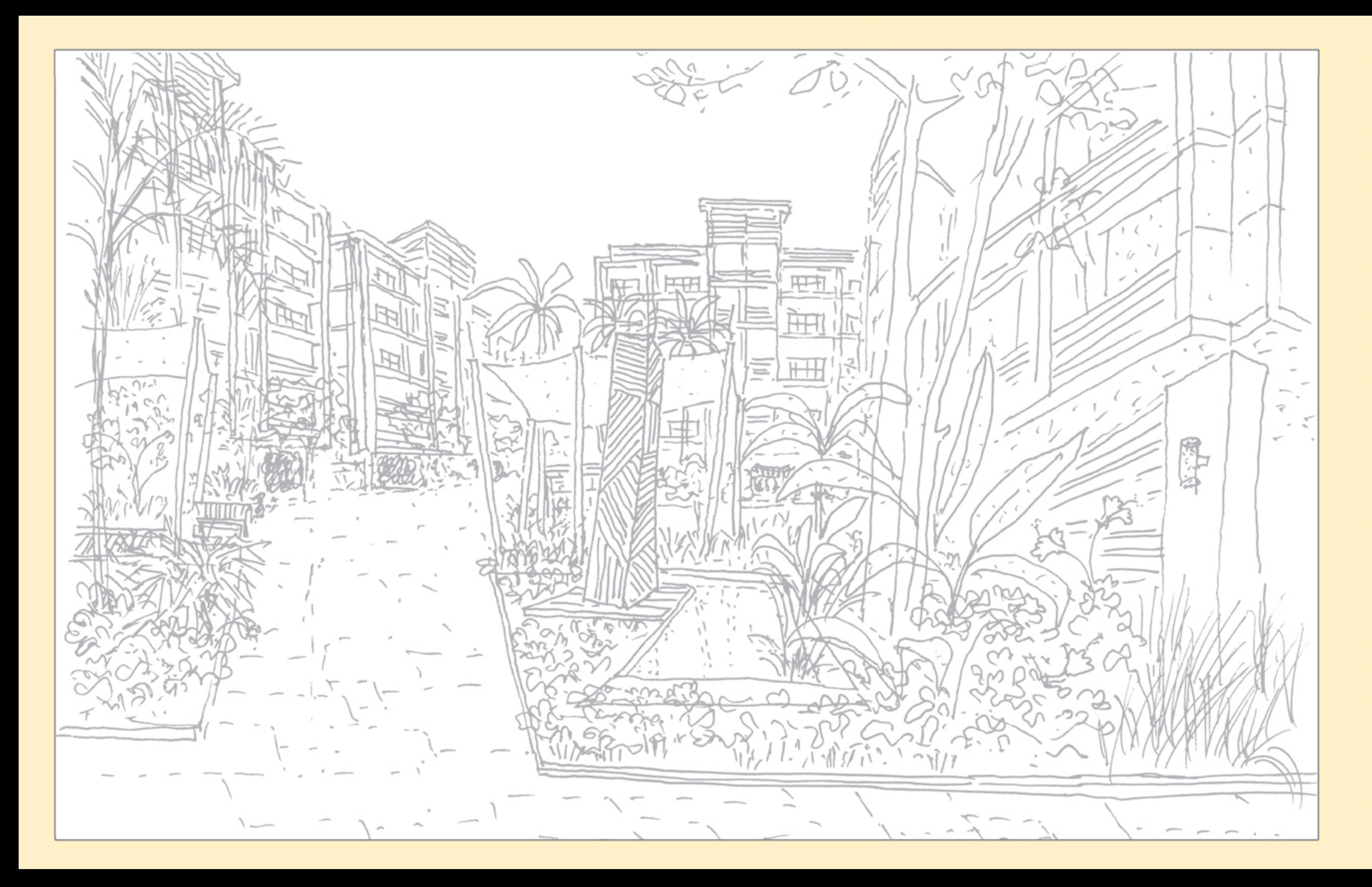

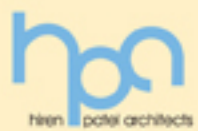

## **Architecture & Landscape Design**

We believe in transformation of lifestyle through nature than just providing 'house'. 'Hibiscus' our dream project brings you near to nature and lets you feel peace. One feels the touch of Nature the moment he enters in the complex. At 'Hibiscus' we let you own your share of Nature. All the elements of Mother Nature bestow on the compound in their own way.

**HPA Design Team** 

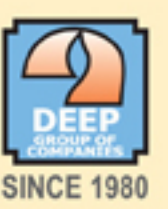

## **Developers**

Indraprasth - 9 HIBISCUS is a lifestyle apartment scheme which assures you happy living. Hibiscus is a new feather in our 'Indraprasth' series having equal focus on spaces like interior space, private space & community space. We an experienced team are sure to transform dreams into reality through this project as we have done before.

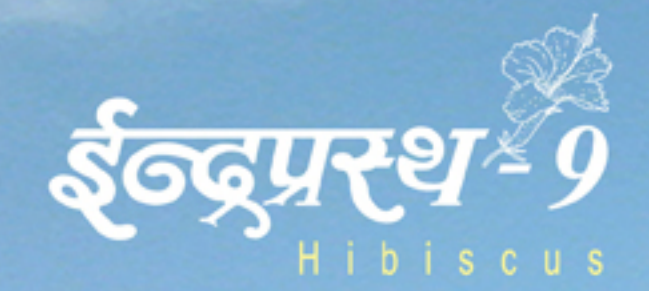

高

í C

**START** 

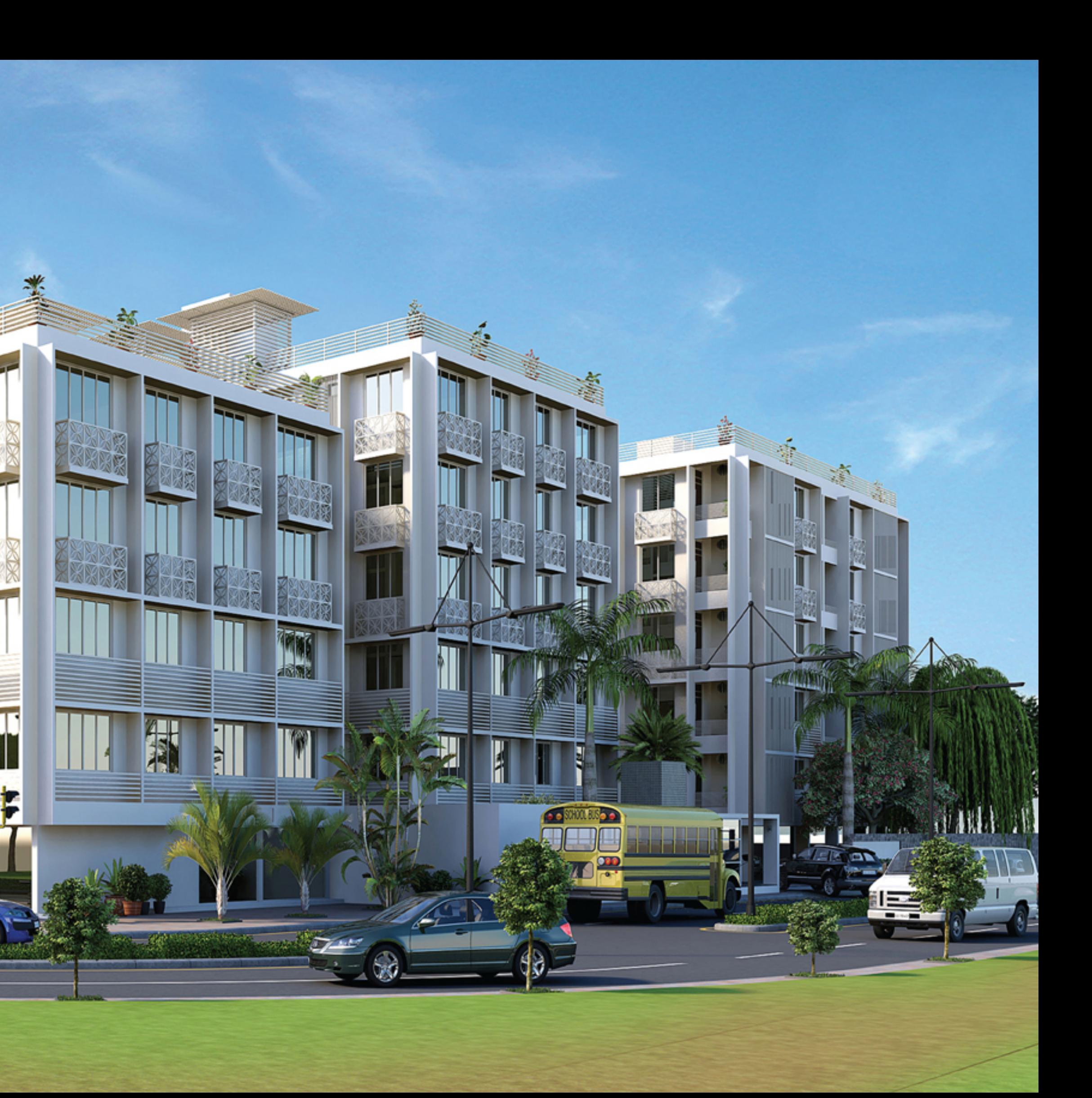

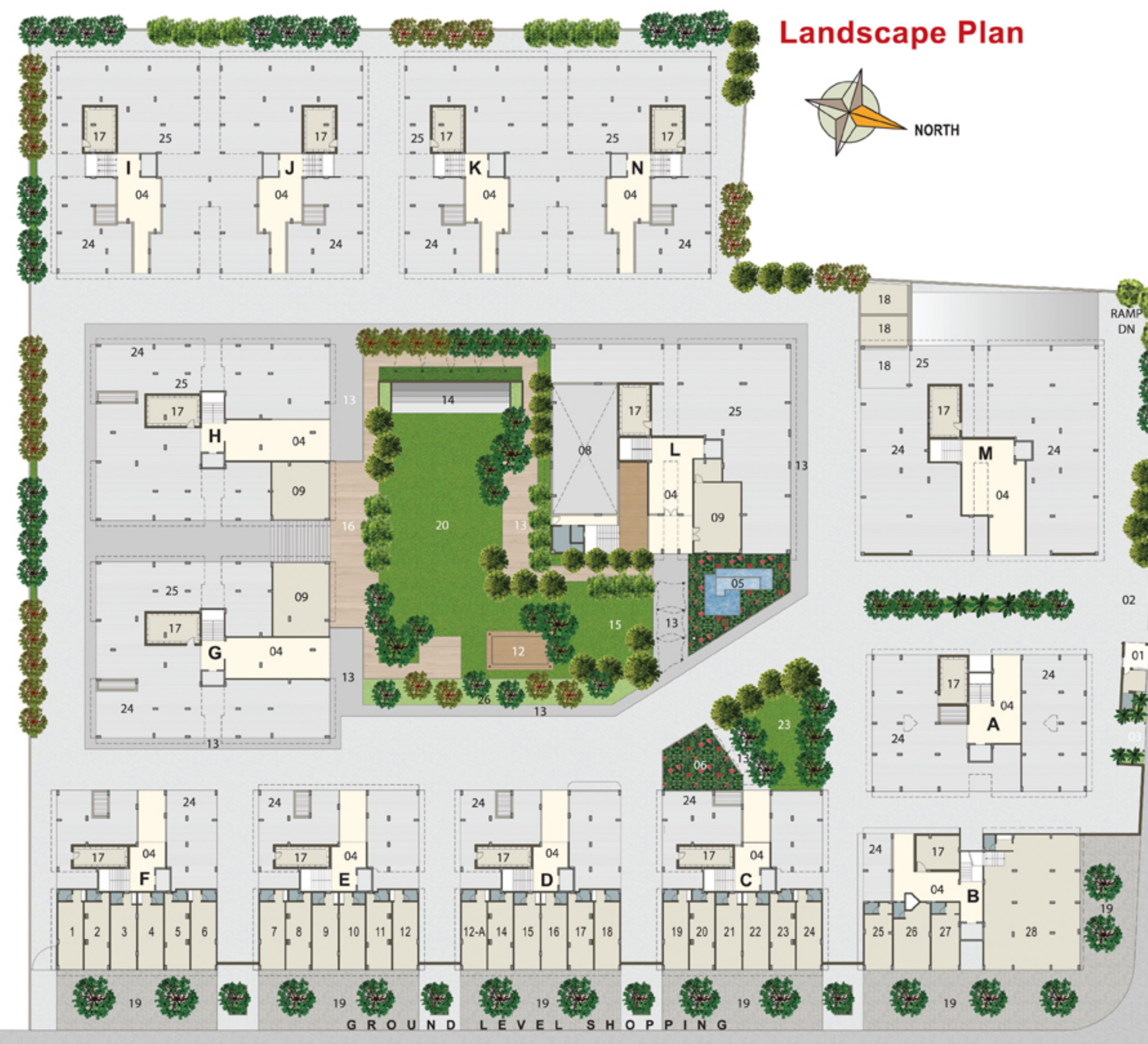

<sup>18</sup> Mt. Wide Road

# Legend

- 01 Security
- 02 Entry Porch
- 03 School Bus Pick Up
- 04 Elegant Foyer
- 05 Water Feature
- 06 Hibiscus Court
- 07 Indoor Game (in basement)
- 08 Badminton Court (in basement)
- 09 Relax Area
- 10 GYM (in basement)
- 11 Home Theatre (in basement)
- 12 Gazibo
- 13 Walk Way
- 14 Skating Rink
- 15 Children's Play Area
- 16 Deck
- 17 Meter Room
- 18 Substation
- 19 Shopping Plaza
- 20 Event Lawn
- 21 Library (in basement)
- 22 Administration (in basement)
- 23 Senior citizen Seating
- 24 Four Wheeler Parking
- 25 Two Wheeler Parking
- 26 Sit-Out

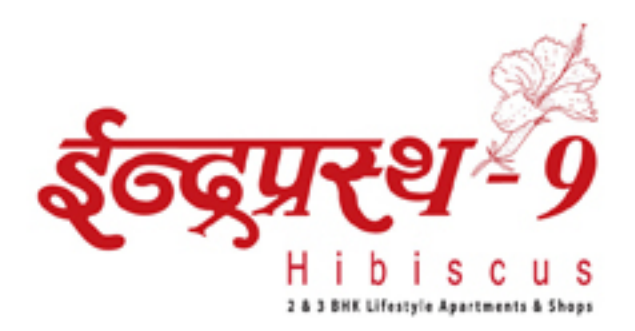

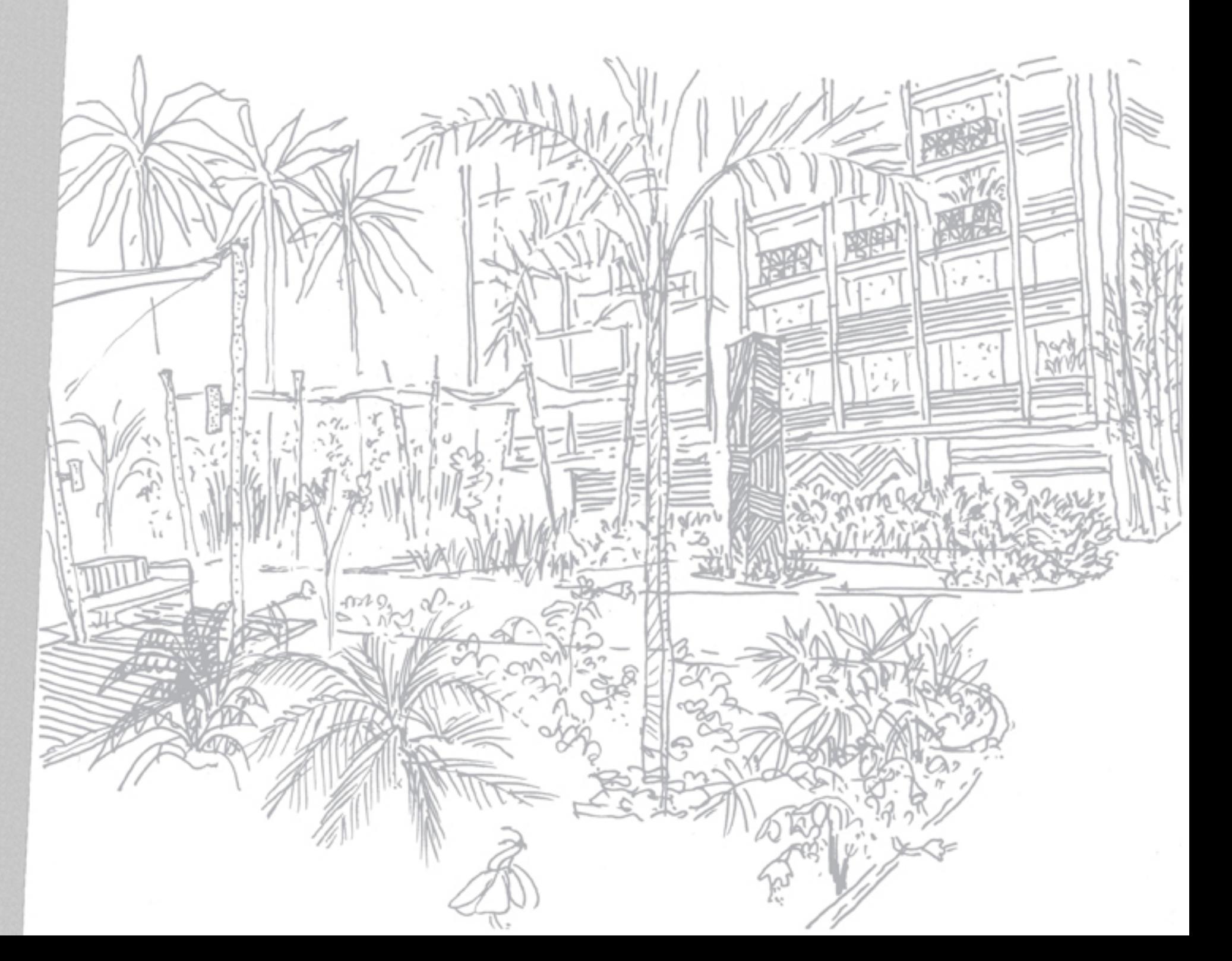

 $\overline{\mathbf{z}}$  $\geq$  $\infty$ 

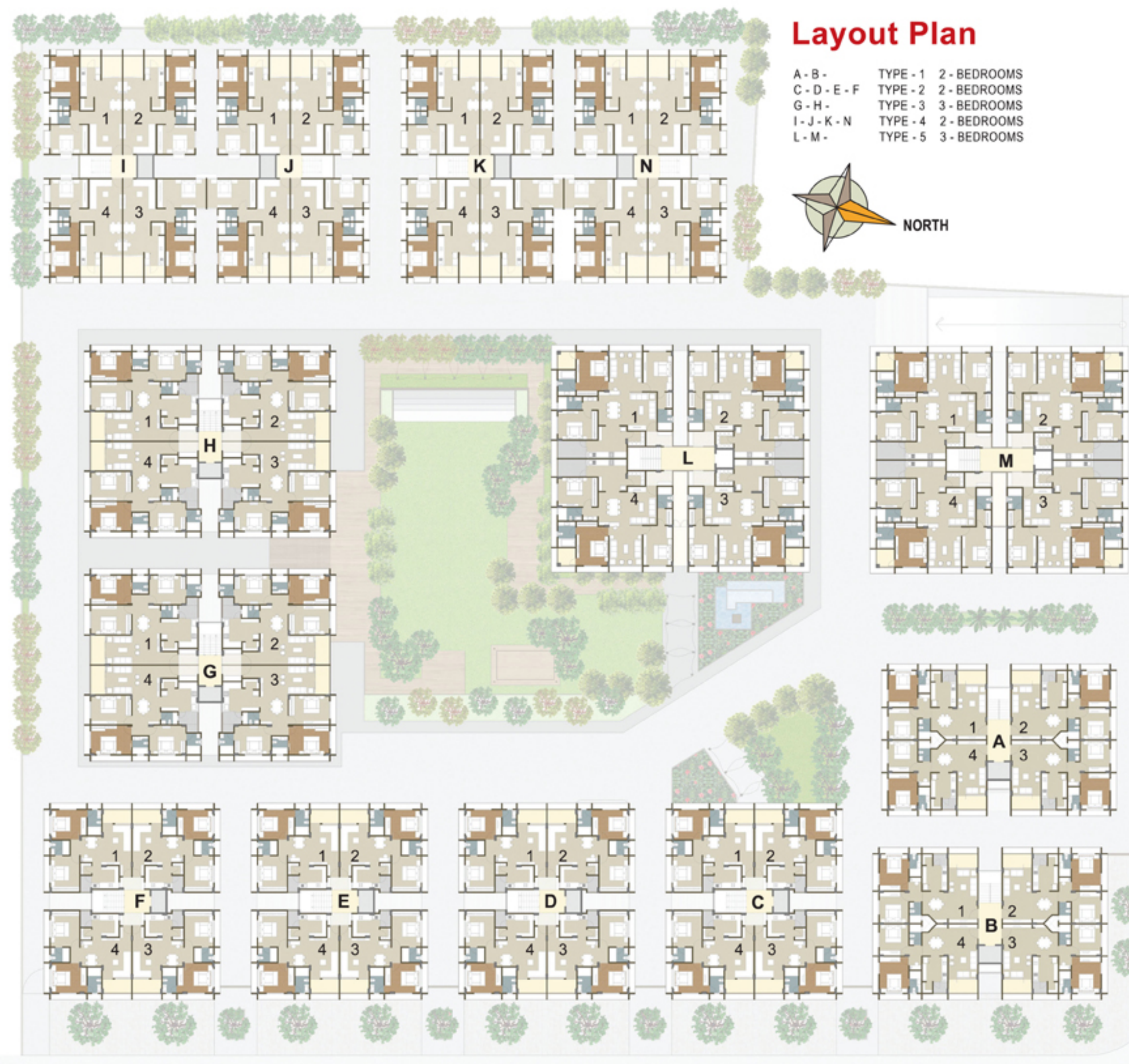

18 Mt. Wide Road

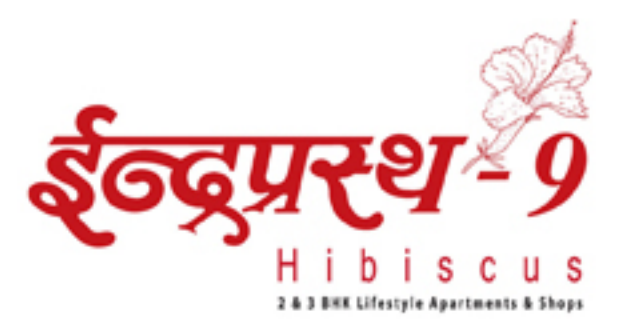

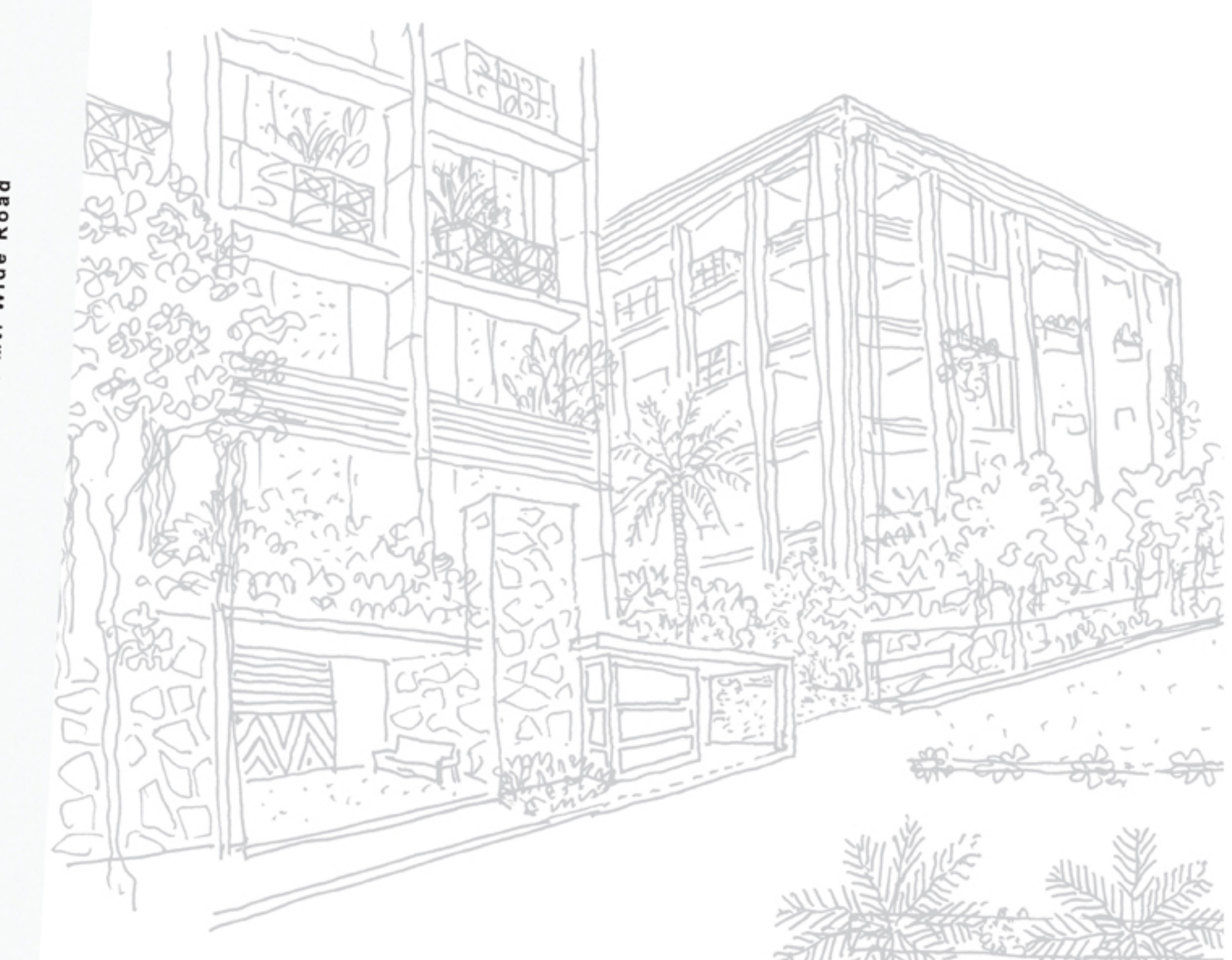

Wide Road Mt.  $\frac{8}{1}$ 

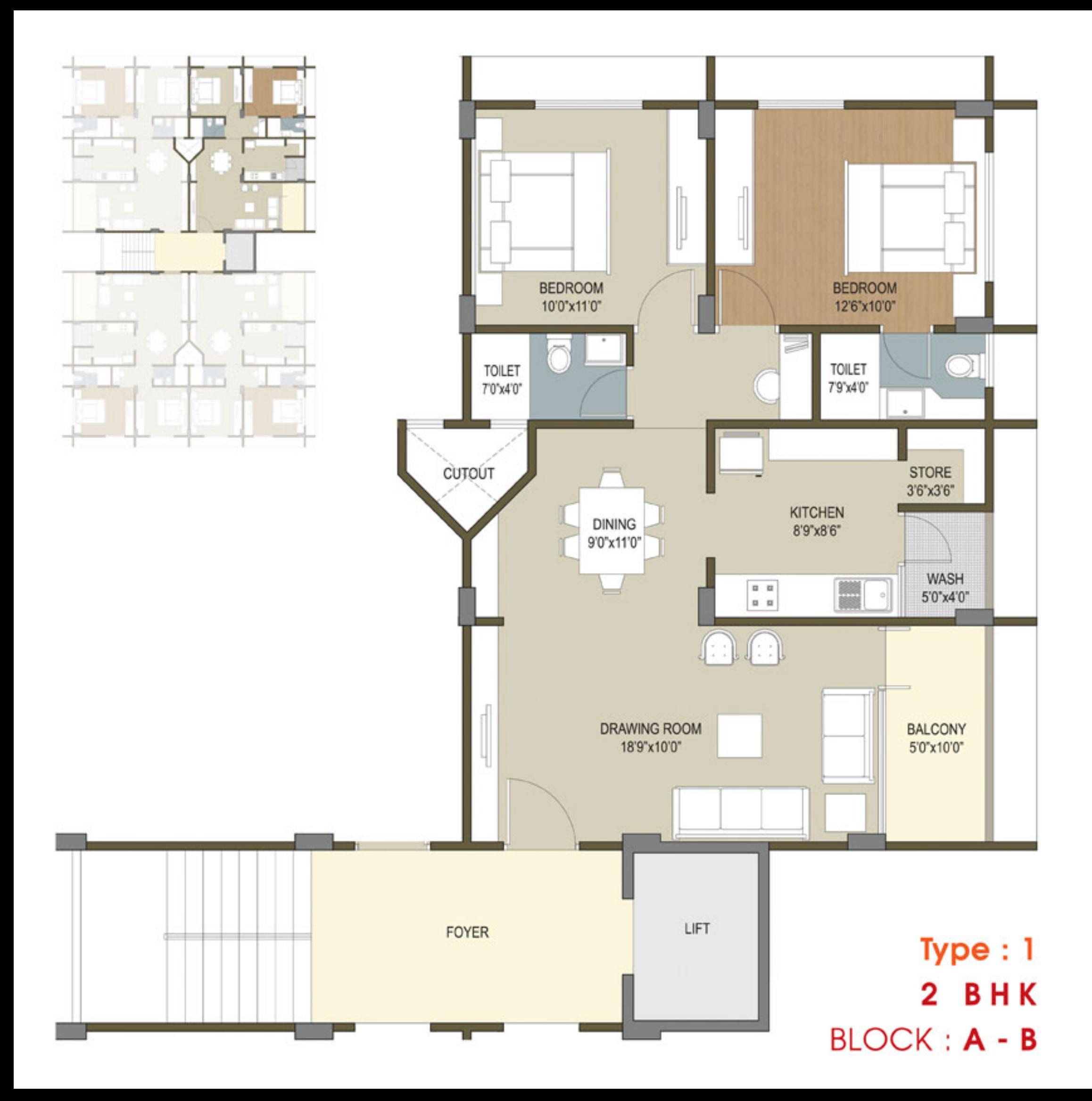

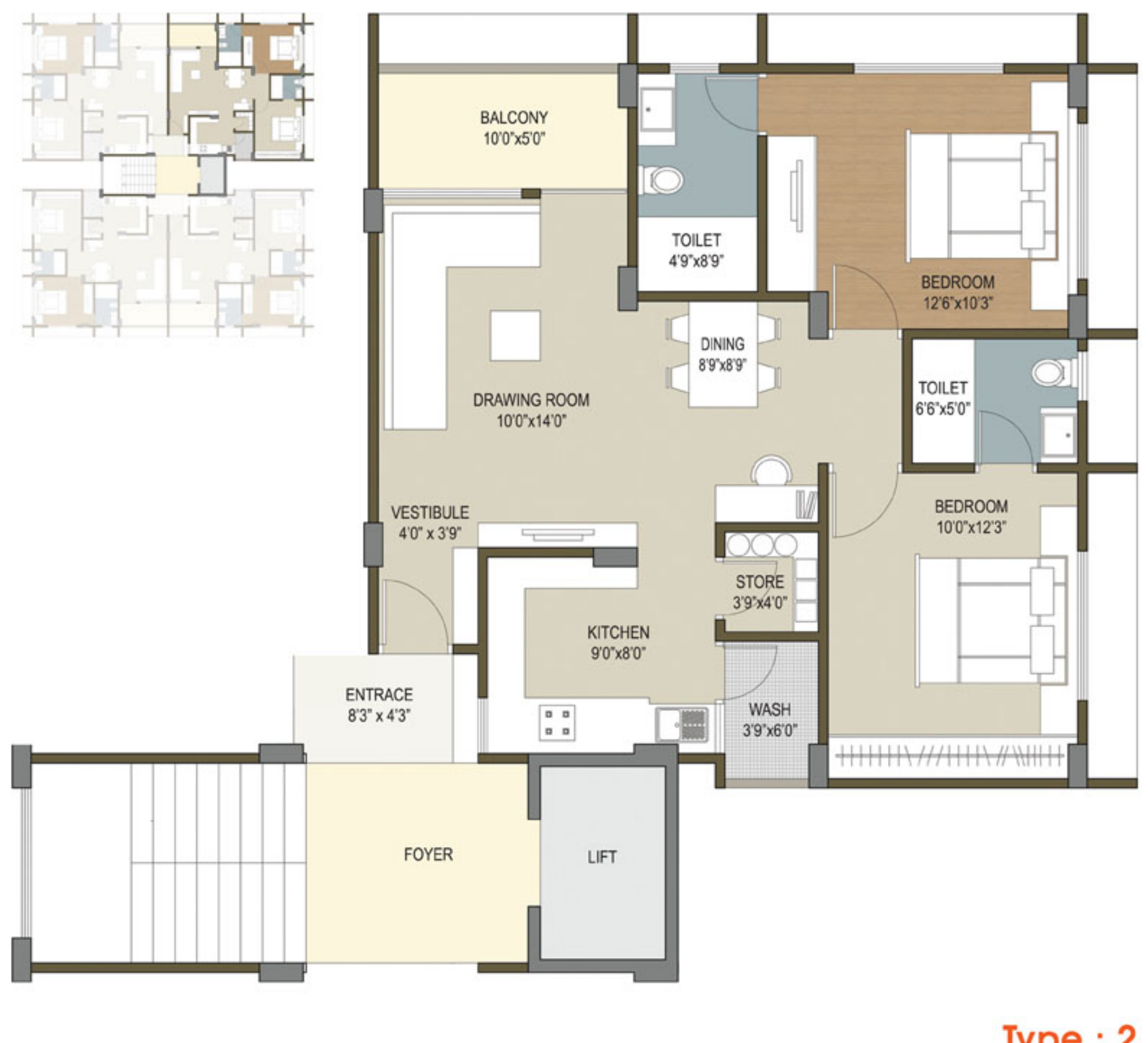

 $Type: 2$ 2 BHK BLOCK : C - D - E - F

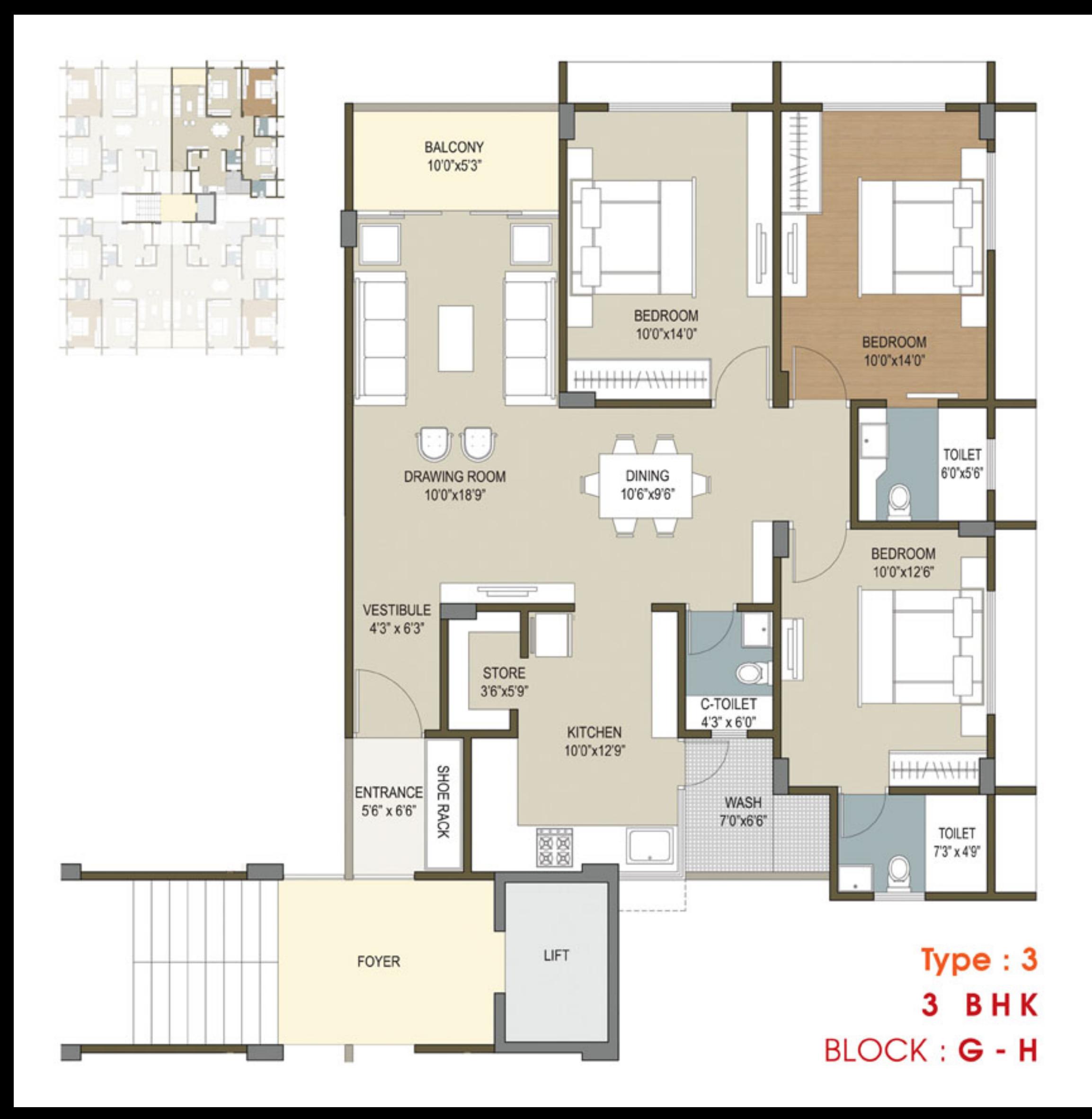

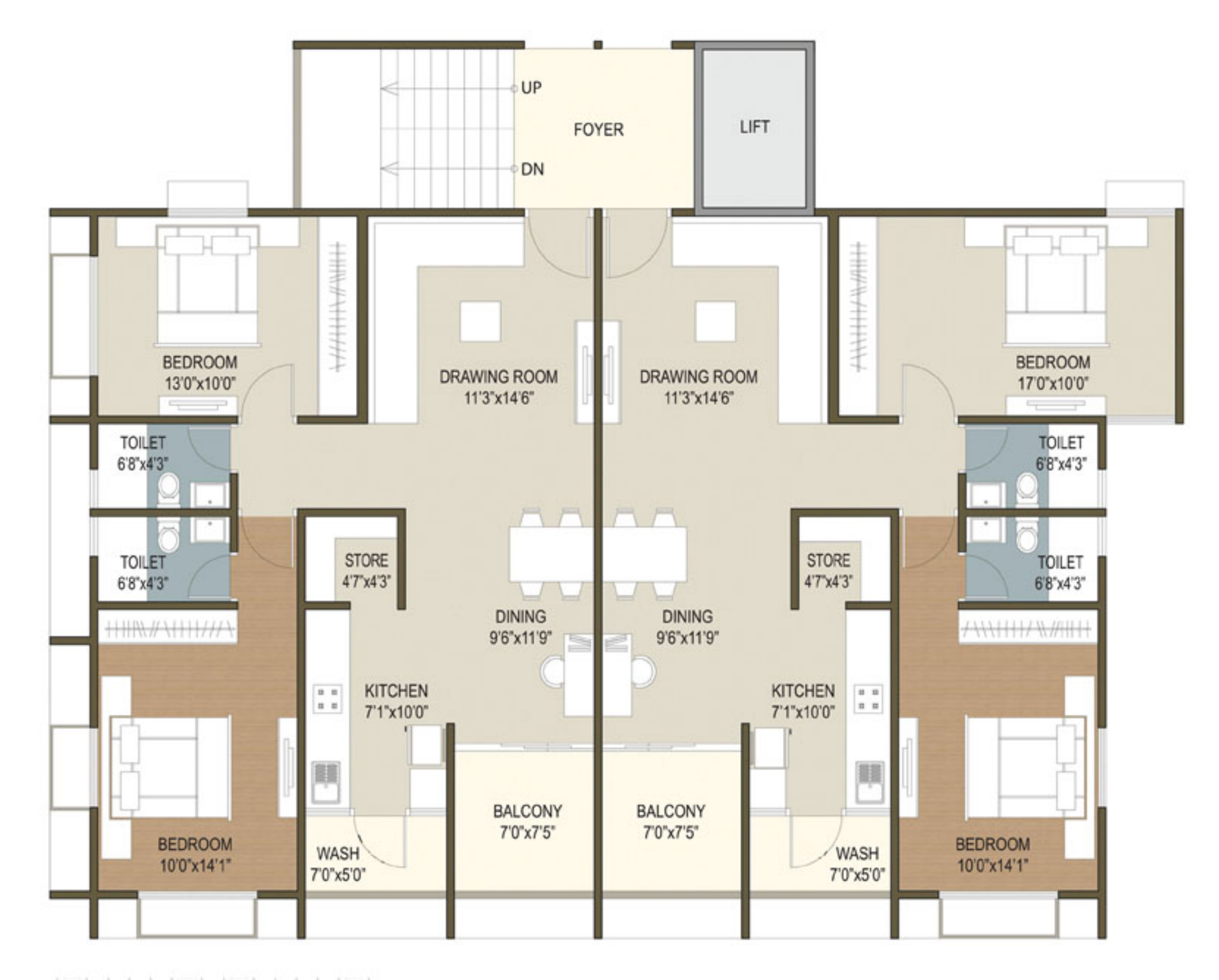

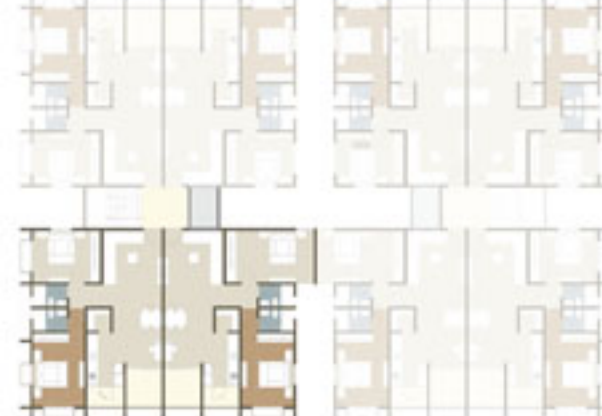

Type: 4 2 BHK  $BLOCK : I - J - K - N$ 

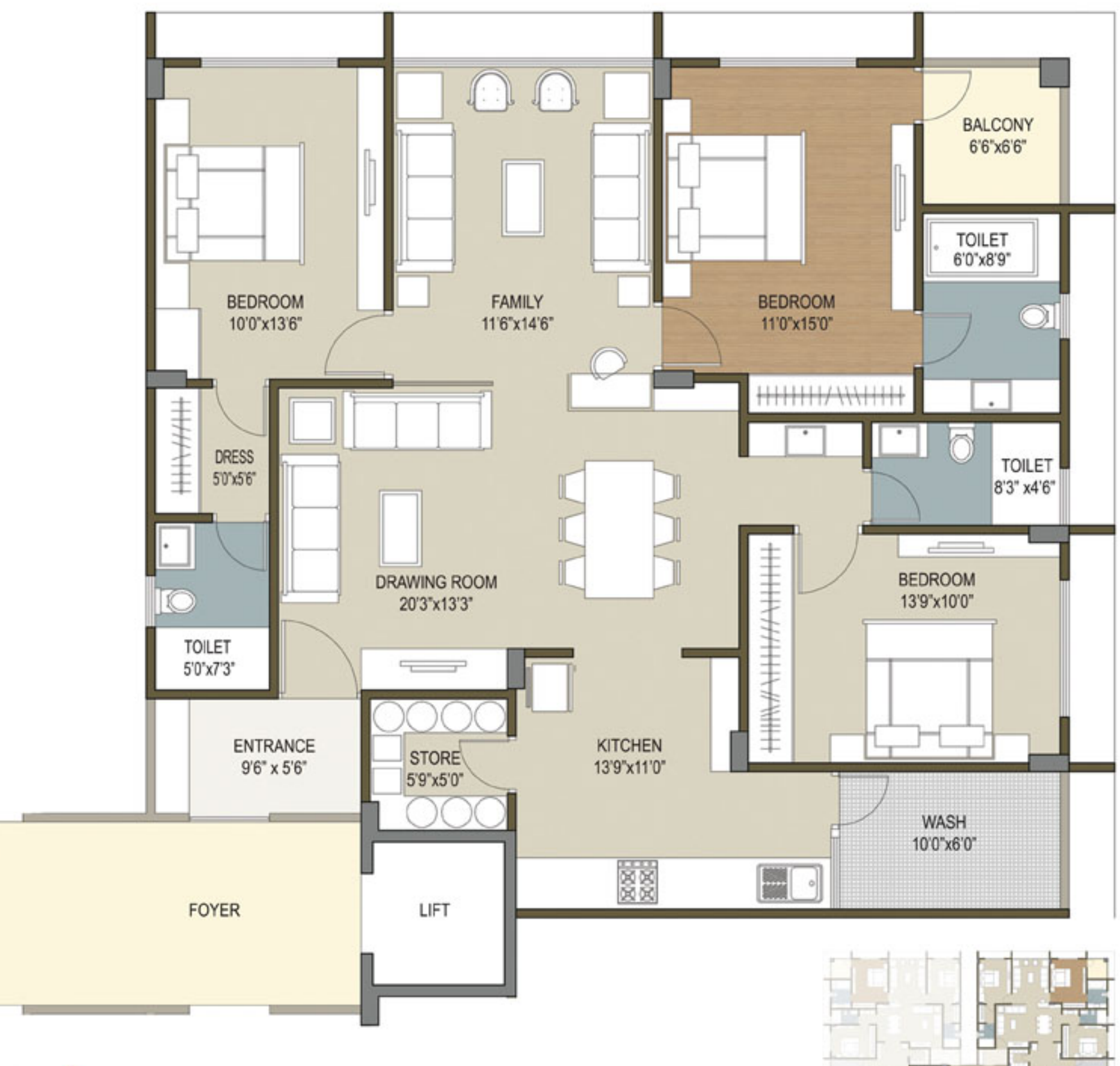

 $Type: 5$ 3 BHK **BLOCK: L - M** 

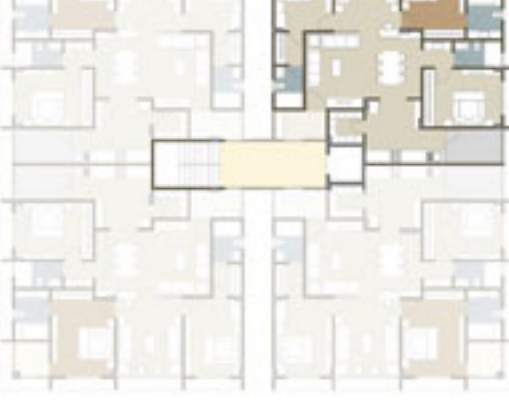

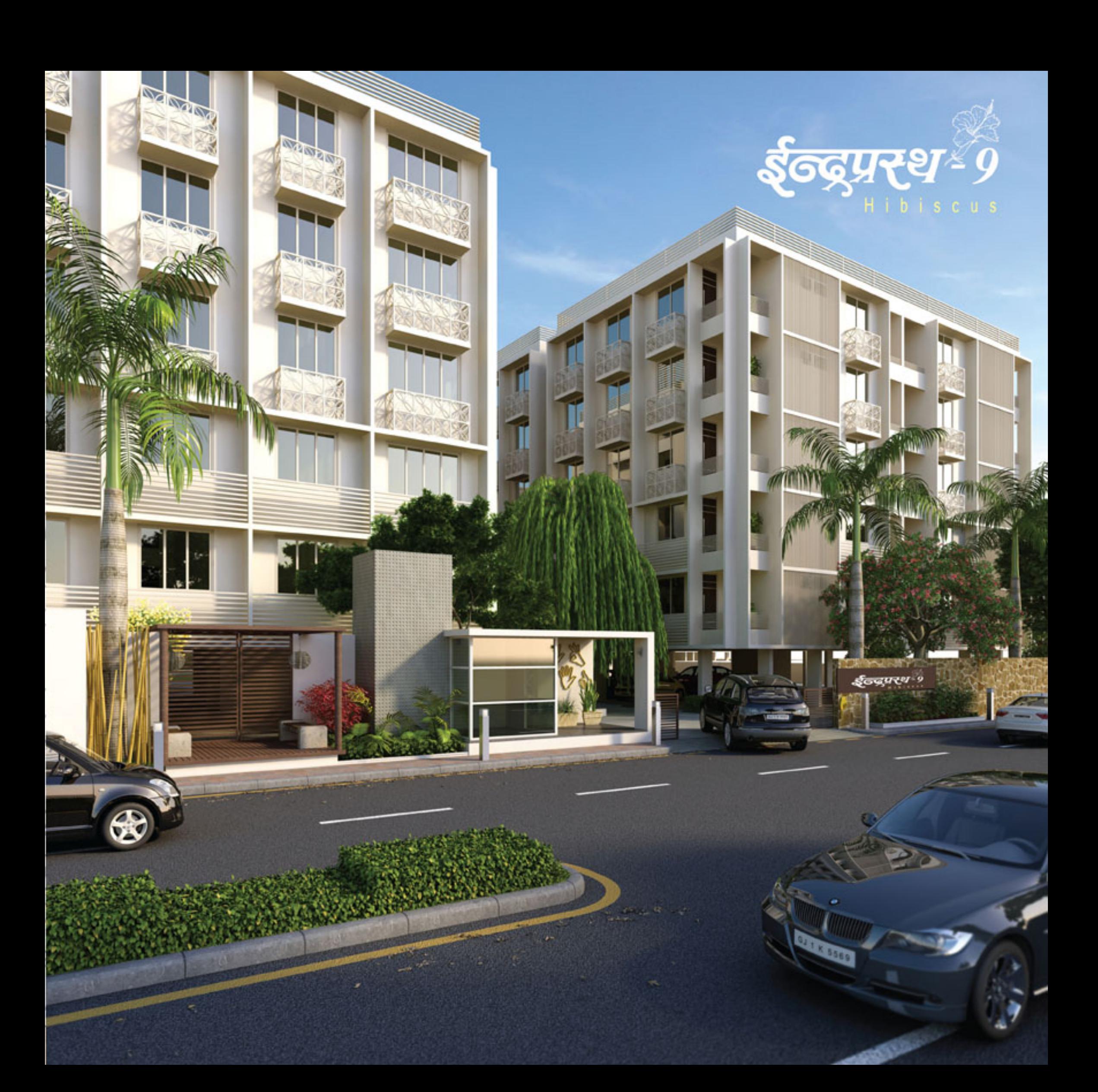

#### **Salient Features:**

- One reserved Parking space per flat at basemant or ground level.
- Lush Green Developed Garden.
- A/C Gymnasium & Indoor Games Room.
- School Bus Drop off Zone.
- Round the Clock Security Service.
- Walking Track.
- Skating Ring.
- Automatic Elevators with Elegant Foyer.
- Children's Play Area.
- Badminton court.
- A/C Home theatre & Disco theques.

#### **Specifications:**

Wall finish: External double coat sand face plaster with tex/acrylic paint. Internal single coat finished plaster with cement base lapi finish.

Flooring: Vitrified tiles flooring. Wooden flooring in master bedroom.

**Electrification:** Concealed three phase electrification with adequate points as per architect's design. Smart home with security Video door phone. A.C. points in all bedrooms and living room. MCB board.

**Doors:** Masonite skin polished panel doors with wooden frame.

**Windows:** Anodized Aluminium windows with MS safety grill (As per Architect Design) and natural stone jambs.

**Bathrooms:** Glazed tiles flooring with colored glazed tiles dedo up to 6'6" level. Standard quality C.P. fittings and sanitary ware.

Kitchen : Granite platform with 4' glazed tiles dado. Glaze tiles under platform D.P. polish kotah stone shelves and glazed tiles dado in store rooms glazed tiles dado in wash area.

Water supply : Common tube well with under ground water tank and overhead water tank for 24 hour water supply.

Road : Internal roads with interlock blocks or stone and street lights.

**Common plot:** Well developed common plot with lush green garden, children play area, parking, landscaping, water bodies and foundation.

**Treatments:** Antitermite treatment at parking level and water proofing treatment at terrace level.

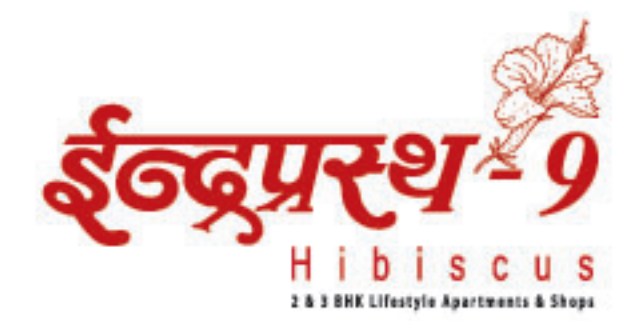

# **Rules and Regulations**

- Right of any changes in dimension design &specification reserved with the project consultant. Which shall be binding to all members.
- All applicable Govt. taxes as stamp duty. Registration fees, Service tax, any additional liabilities due to changes in the Govt. local authorities by laws prior, during or after the completion of the scheme will be also born by the members as per prevailing law.
- Only internal changes shall be allowed with prior permission and shall be charged extra.
- ♦ Dimension are unfinished wall to wall and approximation of 3 inches.
- ◆ Torrent power charges, legal charges, AMC charges deposits and other govt. charges shall be paid separately.
- Maintenance advance and initial period maintenance expense should be paid separately.

#### Notes:

- Every care has been taken in preparation of particulars in this brochure. Agreement for allotment shall be final and binding to purchaser.
- ♦ Variations may occur due to local regulations and other policy of constant improvement.

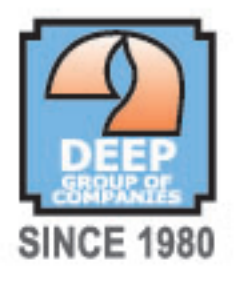

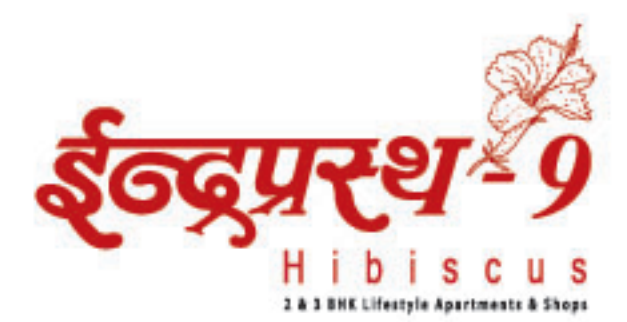

# Supporting . . . Ahmedabad Heritage Foundation.

DEEP has taken a social responsibility to conserve our

heritage. We at DEEP have taken a first step towards it by

renovating a house in old city of Ahmedabad,

associated with AHF.

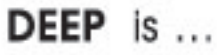

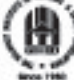

Patron Member of GIHED.

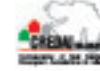

Associated with CREDAI, Gujarat.

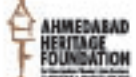

Supporting AHF.

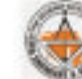

Patron Member of GICEA.

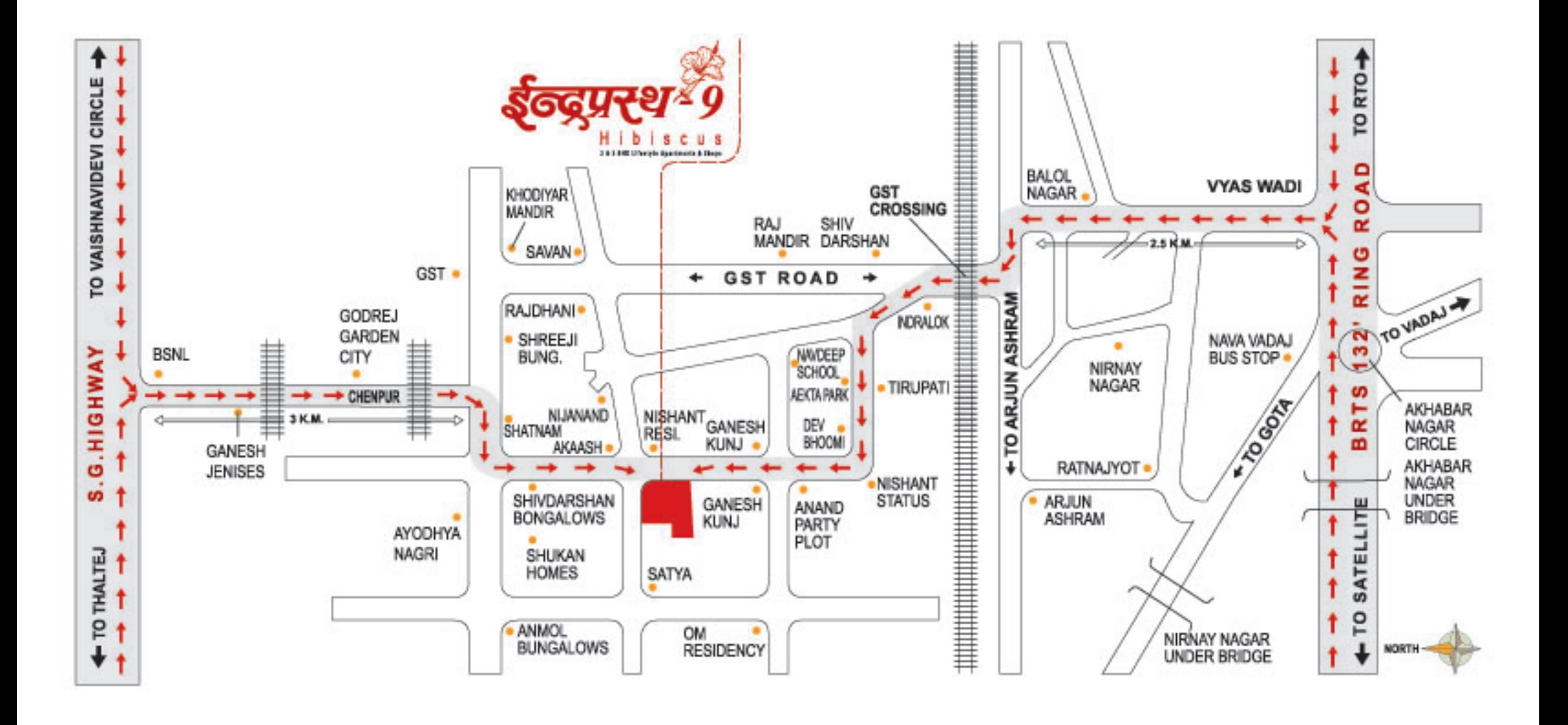

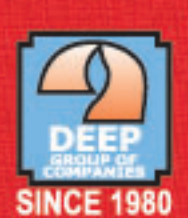

# **DEEP BUILDERS & DEVELOPERS**

10th Floor "President House", Opp. C.N. Vidyalaya, Ambawadi, Ahmedabad. Phone: 91 79 2644 6232 - 33 E-mail : deepbuilders@yahoo.com Web: www.deepgroup1980.com

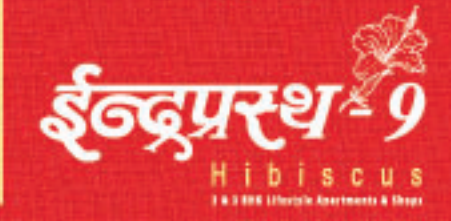

Site: **Indraprasth-9** Opp. Nishant Residency, Anand Party Plot, G.S.T. Crossing, New Ranip, Ahmedabad. Phone: 6525 2589

Architect & Landscape Design :

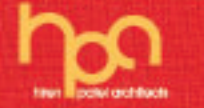

**Structure: Setu Infrastructure**